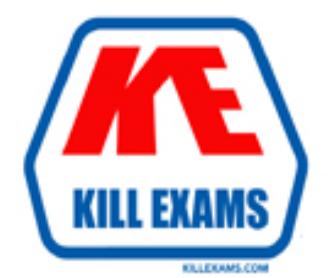

# **QUESTIONS & ANSWERS** Kill your exam at first Attempt

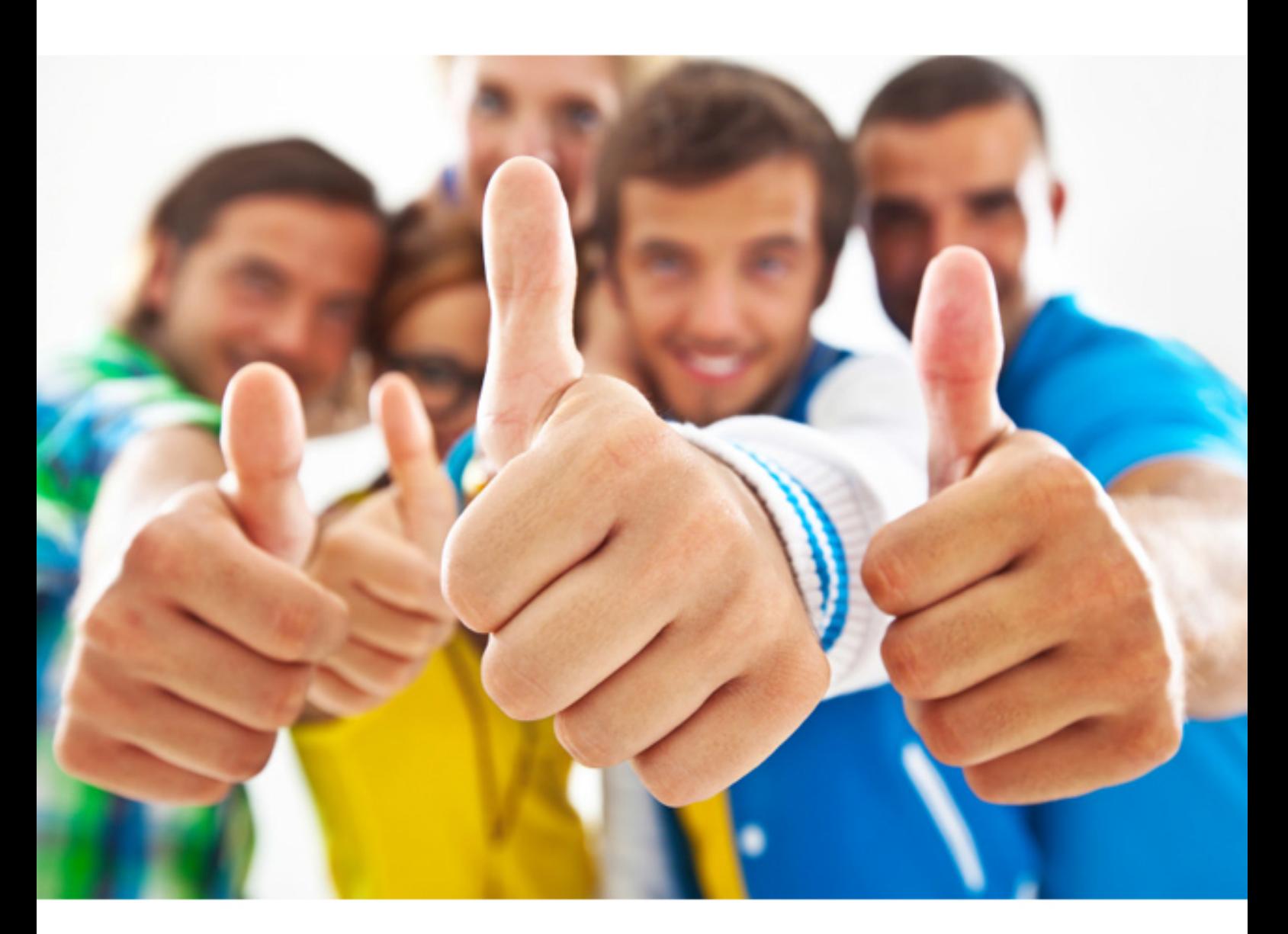

**IBM** 

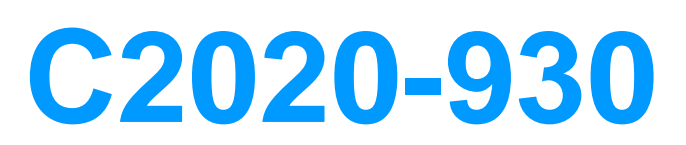

IBM SPSS Modeler Professional v3

B. Partition node C. Ensemble node D. Sample node

**Answer:** A

#### **QUESTION:** 54

 You have a model nugget in the Models palette, but the stream used to create the model is not available. You want to refresh the model by rebuilding it on a new data set, but using the same variables and settings used to build the original model nugget. Which capability in the modeling nuggets in the Models palette will you use for this purpose?

A. Add To Stream B. Save Model C. Export PMML D. Generate Modeling node

### **Answer:** D

#### **QUESTION:** 55

An organization wants to determine why they are losing customers. Which supervised modeling technique would be used to accomplish this task?

A. PCA B. QUEST C. Apriori D. Kohonen

#### **Answer:** C

#### **QUESTION:** 56

 30,000 customers who have registered on the site. There are still millions of records in the Web logs. The data miner wants to determine the frequency distribution of the age of their customers. The Age column is acontinuous field. Which node would you use to accomplish An e-retailer conducting a data mining project has limited an initial study to approximately this task?

- A. Sim Fit node
- B. Report node
- C. Histogram node
- D. Transform node

#### **Answer:** D

#### **QUESTION:** 57

When describing data, which two nodes address value types? (Choose two.)

- A. Data Audit node
- B. Statistics node
- C. Type node
- D. Report node

**Answer:** A, D

#### **QUESTION:** 58

your data fields. Which feature or mode of the Aggregate node would allow you to calculate You want to calculate the difference between the minimum and maximum values of some of this using a single node?

- A. Aggregate expressions
- B. Median mode
- C. Default mode
- D. Key field grouping

#### **Answer:** B

#### **Reference:**

ftp://public.dhe.ibm.com/software/analytics/spss/documentation/modeler/15.0/en/UsersGui de.pdf

#### **QUESTION:** 59

 You are provided with a data set that includes daily maximum temperatures at an airport. Your analysis requires you to create a new field containing the maximum temperature from five days ago. Which node would be used for this purpose?

A. History node

- B. Filler node
- C. Transpose node
- D. Binning node

**Answer:** B

## **QUESTION:** 60

When using IBM SPSS Modeler Professional, you want to organize your streams, annotations, stream output, and results within the interface. Which two tabs within Modeler will allow you to accomplish this goal? (Choose two.)

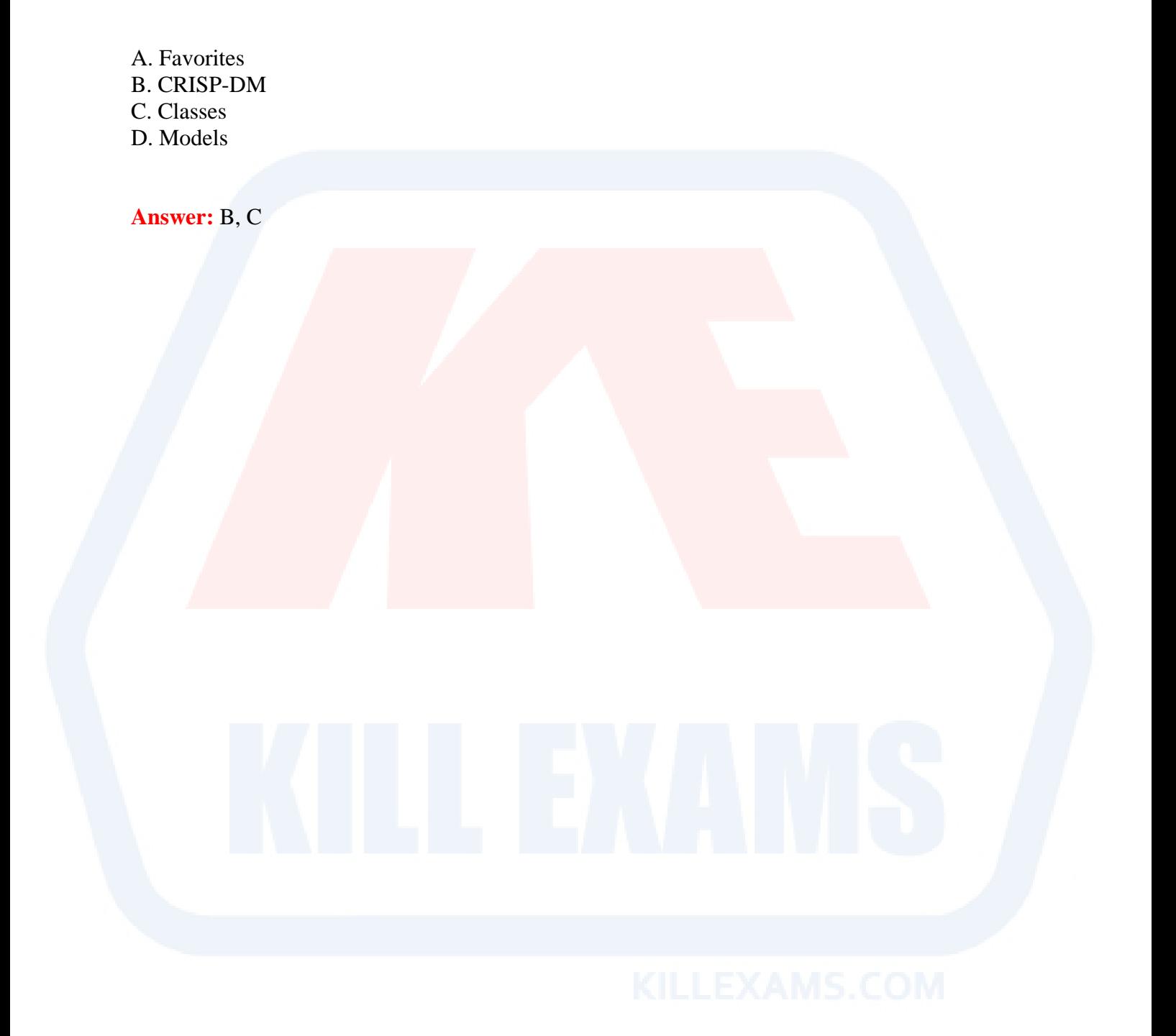

For More exams visit http://killexams.com

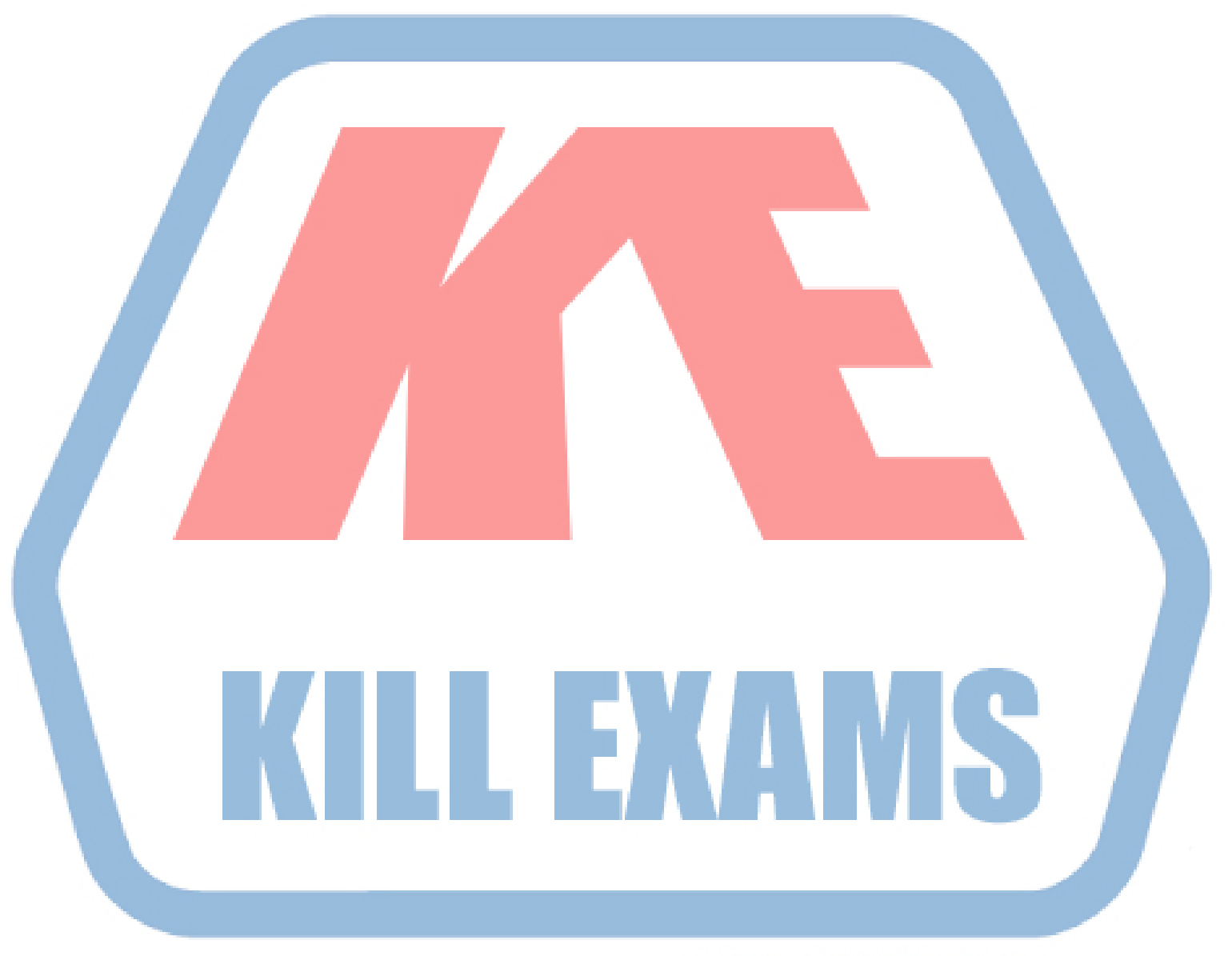

# **KILLEXAMS.COM**

*Kill your exam at First Attempt....Guaranteed!*